质谱动力学方法原理及应用

明,李红梅,熊行创,江 游,黄泽建,方 李 向 (中国计量科学研究院,北京 100013)

摘要:质谱动力学方法(Kinetic Method,简称 KM 法)是一种基于经质量选择的簇离子竞争解离反应速率的 不同对热力学数据进行测定的方法,由于采用串联质谱技术,分析样品无需纯化,具有简便、快速、灵敏等优 点。目前该方法已应用于气相酸碱度和质子亲合势的测定、电子亲和能的测定、电离能的测定、多电荷生物 分子气相碱度的测定、金属离子与生物分子亲和力的测定、异裂离解能的测定、离子结构的检测及对手性化 合物对映体过量的测定等。本工作在介绍质谱动力学方法原理的同时,列举了其应用实例,详细地对质谱 动力学方法进行了综合述评。

关键词:动力学方法;簇离子;串联质谱;热力学 中图分类号: O 657.63 文献标识码:A 文章编号:1004-2997(2012)04-0202-06

# Theory and Application of Mass Spectrometric Kinetic Method

LI Ming, LI Hong-mei, XIONG Xing-chuang, JIANG You, HUANG Ze-jian, FANG Xiang (National Institute of Metrology, Beijing 100013, China)

**Abstract**: The mass spectrometric kinetic method based on the competitive dissociations of mass-selected cluster ions has been increasingly applied to thermochemical determination mainly due to its simplicity, speediness and sensitivity. Because the kinetic method employs tandem mass spectrometry, the compounds of interest need not be available in pure form. The kinetic method has been used to estimate gas-phase acidity and basicity and proton affinity, electron affinity, ionization energy, gas-phase basicities of multiply-charged biomolecules, metal ion affinities, heterolytic bond dissociation energies, chiral recognition and quantification. In this paper the theory of kinetic method is introduced in detail and its applications are enumerated.

Key words: kinetic method; cluster ion; tandem mass spectrometry; thermochemistry

1 质谱动力学方法的原理及发展

在质谱学中,很早就发现在热力学控制下活 化离子有竞争碎裂行为, Stevenson 规则认为: 从同一复合物碎裂得到两个碎片的过程中,基于 电离能的不同,碎裂时两个碎片会争夺电荷[1]。 Cooks 等进行质量分析离子动能谱(Mass Ana-

收稿日期: 2012-04-18; 修回日期: 2012-06-04

基金项目:科技部仪器专项(2011YQ09000507)、中国计量科学研究院业务费(21-JB1251)资助

作者简介:李 明(1979~),男(汉),吉林人,博士,从事质谱学研究。E-mail: mingutah@hotmail.com

通信作者:方 向(1963~),男(汉),研究员,主要从事质谱仪器研发工作。E-mail: fangxiang@china.com

lyzed Ion Kinetic Energy Spectrum, MIKE) 的 研究中发现,共享质子的氨基酸二聚体经质量选 择后进行亚稳离子解离,产物离子的丰度比与单 体的性质有关[2]。在这一实验结果的推动下,发 展了可获得相对热力学信息的定量方法——质 谱动力学方法。该方法研究的是簇离子的两个 竞争解离反应:

$$
B_{1} - H^{+} - B_{2} \longrightarrow A_{1}^{R_{1}} B_{1}H^{+} + B_{2}
$$
\n
$$
B_{2}H^{+} + B_{1}
$$
\n
$$
(1)
$$

其中 k1、k2 分别为两种反应途径的反应速 率常数,忽略碎裂过程的熵变,簇离子碎裂反应 的速率与两种反应途径的焓变的差值相关,产物 丰度比的自然对数与相关热力学值的差值成线 性关系:

$$
\ln(k_1/k_2) = \ln([\,B_1\,H\,]^{+}/[\,B_2\,H\,]^{+}) \approx
$$

 $\ln$  (Q<sub>1</sub><sup>\*</sup>/ Q<sub>2</sub><sup>\*</sup>) +  $\Delta \epsilon_0$  RT<sub>eff</sub>

 $\approx \Delta(\Delta G)/RT_{\text{eff}} \approx \Delta(\Delta H)/RT_{\text{eff}}$  $(2)$ 

这里, Q1\*和 Q2\*指两种解离途径不同过渡 态的配分函数, Δε。为反应活化能的差值, R 为 理想气体常数, Teff 为有效温度(在 KM 法中与 簇离子平均内能相关的一个参数,活化簇离子的 内能随碰撞能量或碰撞气体的压力改变, Teff 也 随之改变)。

质谱动力学方法最初采用近似的形式[3],尤 其是关于内能的分布(波尔兹曼分布)和忽略熵 变的假定。方程(2)的理论推导过程中用到绝对 速率理论,它的前提是反应在平衡条件下进行, 簇离子裂解显然是在非平衡条件下进行的,内能 分布不遵循波尔兹曼分布。近年来,基于 RRK (Rice-Ramsperger-Kassel) 和 RRKM (Rice-Ramsperger-Kassel-Marcus)理论推导出相同的 方程式,并未涉及到热平衡,解决了关于体系内 能分布的问题[4-5]。

如果两种碎裂方式过程中的熵变不能忽略, 可通过改变碰撞能量进行多次碰撞诱导解离 (Collision Induced Dissociation, CID)来测定反 应的热力学数据,具体做法如下[6]:

$$
\ln(k_{unknown}/k_{ref}) = - \Delta(\Delta S)/R +
$$
  
\n
$$
\Delta(\Delta H)/RT_{eff}
$$
  
\n
$$
= \Delta H_{unknown}/RT_{eff} - \Delta(\Delta S)/R -
$$
  
\n
$$
\Delta H_{ref}/RT_{eff}
$$
  
\n
$$
\Delta G_{app} = \Delta H_{unknown} - T_{eff} \Delta(\Delta S)
$$
\n(4)

方程 4 两边同除以 Tef 得到方程 5:

 $\Delta G_{\text{app}}/T_{\text{eff}} = \Delta H_{\text{unknown}}/T_{\text{eff}} - \Delta S$  $(5)$ 

以  $\ln(k_{\text{unknown/kref}})$ 对  $\Delta H_{\text{ref}}$ 作图,曲线斜率为  $1/(\mathrm{RT}_{\mathrm{eff}})$ 。采用不同的能量进行碰撞诱导解 离,可得到不同的 Teff,同时 △Gapp可通过方程 (3)的曲线在横轴上的截距求得。通过 ΔGapp/  $T_{\text{eff}}$ 对  $1/T_{\text{eff}}$ 的作图得到方程(5)所对应的曲线, 斜率为待测物解离的焓变,在 y 轴上的截距为 竞争解离反应熵变的差值。

## 2 动力学方法的应用

KM 法最大的优点是具有很高的灵敏度,甚 至可以检测到由同位素取代引起的热力学性质 的细微变化。Cooks 等利用 KM 法对氘代乙腈 的质子亲和势测量结果为(186.3±1.2) kcal/ mol, 而乙腈的质子亲和势为(188.2±1.2)kcal/ mol[7];另外,由于采用了串联质谱技术,待测物 无需纯化,同时具有快速、操作简单等优点,因此 被广泛应用于热力学参数和化合物结构的测定, 并且越来越多地应用于生物分子热力学性质的 研究[6]。

#### 2.1 气相酸碱度和质子亲和势的测定

分子的气相碱度和质子亲和势是气相离子 化学反应中的两个重要参数,它们直接给出分子 Brostead 酸碱性,还能提供其结构以及活性的信 息;另外,分子气相碱度是分子本身固有的碱度, 可用来阐明液相碱度顺序的起因。因此研究分 子的气相碱度和质子亲和势具有重要的理论意 义和实用价值。质谱动力学方法被广泛地应用 于有机化合物质子亲和势和气相酸碱度的测 量[2,8-21]。共享质子的二聚体自发解离或碰撞诱 导解离,产生两种离子的丰度比的自然对数  $(\ln k_1/k_2)$ 与分子的气相碱度或质子亲合势的差 值成线性关系。在质谱动力学方法发展初期,对 样品进行测定时使用的参考物必须与样品具有 相似结构,使两种解离途径的熵变近似相等,见 方程(2)。赵玉芬教授[22] 测定了磷酰化丙二肽 的气相质子亲和能在 957.5 ~ 965.1 kJ/mol 之 间。后来这种限制逐渐被打破,并能够得到反应 的熵变信息,例如 Zheng 等[23] 对尿素的气相碱 度和质子亲合势进行了测定,不仅测得了气相碱 度为(838.7±3.0)kJ/mol、质子亲和势为 (868.4±2.5)kJ/mol,还同时得到了尿素质子 化过程中的熵变为(9.4±0.5)J/mol · K。Ren

 $(11)$ 

等[24] 对半胱氨酸-多丙氨酸肽的气相酸度进行 测量, HSCA<sub>3</sub> 和 HSCA4 去质子过程的焓变分 别为(317.3±2.4) kcal/mol 和(316.2±03.9) kcal/mol,考虑熵变后,测得的气相酸度分别为  $(322. 1 \pm 2.4)$  kcal/mol 和 (320. 1 ± 3. 9)  $kcal/mol$ 

# 2.2 电离能

电离能(Ionization Energy,简称 IE)由分子 的原子核结构和核外电子结构共同决定,电离能 被用于有机化合物结构与性能关系和结构与活 性关系的研究。通常用来测定电离能的方法有 电子撞击法、光电光谱法、电荷交换法、光电离方 法等。利用正簇离子的解离,提供了一种测定 IE 较为简便的方法:由一级质谱选出的二聚体 的自由基阳离子离解途径有两种。

$$
M_1M_2 \cdot \overbrace{\hspace{1cm}}^{k_1} M_1 \cdot \overbrace{\hspace{1cm}}^{k_1} M_2 \cdot \overbrace{\hspace{1cm}}^{(6)}
$$

产物自由基阳离子的丰度比与电离能差值 存在以下近似关系:

$$
\ln \frac{M_1 \cdot ^+}{M_2 \cdot ^+} \!\approx\! \frac{-\Delta I E}{RT} \tag{7}
$$

负号表示离子丰度越高,电离能越低。该方 法已被成功地用于芳香碳氢化合物和苯胺的电 离能的检测[25-26],其灵敏度很高,甚至可识别异 构体的电离能差值[26]。

#### 2.3 电子亲和能

原子(或分子)的电子亲和能是指当一个电 子加在一个中性原子(或分子)上形成负离子的 过程所释放的能量。与电离能相反,它反映了原 子(分子)得到电子的能力。然而由于实验技术 的限制,目前可供利用的有机化合物电子亲和能 的数据还较少。KM法则可用于电子亲和能的 测定。诸如芳香类碳氢化合物产生的负电荷簇 离子经诱导解离产生自由基阴离子。

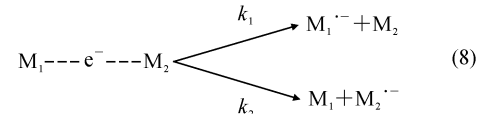

与共享质子的二聚体相似,共享电子的二聚 体解离后生成的离子丰度比与电子亲和能  $(\Delta E A)$ 有关:

$$
\ln \frac{M_1}{M_2} = \approx \frac{\Delta EA}{RT}
$$
 (9)

Denault 等<sup>[27]</sup> 利用该方法测定了环辛四烯 (COT)的电子亲和能为(0.58±0.10)eV,与电 子转移法测定的结果(0.55±0.02) eV 基本一 致,他们还同时得到了两种反应途径熵变的差值 为 $(25.6 \pm 10.0)$  J/mol • K. Wenthold 等 $^{[28]}$ 利 用该方法测定了 α 一和 β 一萘自由基的电子亲和 能分别为 $(33.0 \pm 1.4)$  kcal/mol 和 $(31.4 \pm 1.0)$ kcal/mol,并且同时获得了碳氢键的键能分别为  $(113, 4 \pm 5, 2)$  kcal/mol 和  $(115, 4 \pm 4, 9)$  $kcal/mol<sub>o</sub>$ 

### 2.4 多电荷生物分子气相碱度

多电荷生物分子的气相碱度是研究生物分 子活性的一个重要参数。通过对共享质子的肽 和参考物(B)形成的二聚体碰撞诱导解离,可获 得多电荷肽的气相碱度。

B--H<sup>+</sup>--MH<sub>n</sub><sup>$$
k_1
$$</sup>  $MH_{n+1}^{(n+1)+}$  + B  
 $k_1$   $MH_n^{n+}$  + BH<sup>+</sup> (10)

应用质谱动力学方法时,对于单电荷簇离 子,可假定可逆活化能能垒为零或两种反应途径 可逆活化能能垒相等;然而在双电荷簇离子的离 解过程中, MH+和 BH+的静电斥力必然会强加 一个可逆活化能能垒 ε ο'。因此有:

$$
\ln \frac{\left[\text{MH}_2\right]^{2+}}{\left[\text{BH}^+\right]} = \frac{\text{GB}( \text{MH}^+) - \text{GB}(\text{B}) + \delta}{\text{RT}}
$$

它含有库仑斥力项 δ,如果可逆活化能能垒 ε σ' 与库仑斥力 δ 相等, ΔGB 的值就可从方程(11) 获得。Kaltashov 等[29] 应用该方法测定了质子 化缓激肽的气相碱度为(217.8±1.7)kcal/mol。

#### 2.5 异裂离解能的测定

通过测定 $[C_1AC_2]$ <sup>+</sup> 解离产生的离子丰度 比,可测定异裂离解能(C和A分别代表阳离子 和阴离子)。与共享质子的簇离子一样,这些由 共享阴离子的簇离子竞争解离的速率与阴离子 和两种不同阳离子的结合力有关。Wu 等<sup>[30]</sup>对 共享氯离子的簇离子 $\lceil Rb-35C\rfloor - M_i \rceil^+ (M_i =$ Na, K, Cs) 进行解离, 测得 RbCl 的异裂离解能 为(480.8±8.5)kJ/mol,与通过热力学循环计 算的数值(482.0±8.0) kJ/mol 一致。

#### 2.6 金属离子亲和势

金属离子亲和势在催化体系和生物体系中 的地位越来越受到重视,例如,Ca2+与肽的亲和 势已有报道[31-32],与相应的质子亲和势相比,金 属离子与氨基酸的亲和势大小的顺序有所不同。 例如 Cu<sup>+</sup> 与 20 种基本氨基酸的亲和势和相应 质子亲和势的顺序大不相同,半胱氨酸与 Cu<sup>+</sup> 具有很高的亲和势,但具有较低的质子亲和势, 而脯氨酸却相反,这是因为 Cu<sup>+</sup> 作为一种软酸 可以与半胱氨酸中的 SH 形成较稳定的化 学键[33]。

## 2.7 金属和生物分子配合物的结构

通过多次碰撞诱导解离,质谱动力学方法可 用来测定反应熵变的差值Δ(ΔS),从而可以推测 出核酸碱基与金属离子的结合机制。Cerda 等[34] 对共享钾离子的嘧啶和腺嘌呤二聚体进行 研究,通过对二聚体离子碰撞诱导解离测得  $\Delta$ ( $\Delta$ S)为+6.9 J/mol·K。两种反应途径熵变 的差值表明腺嘌呤取代氨基参与了 K+的成键, 鸟嘌呤和胞核嘧啶与腺嘌呤相似,而胸腺嘧啶和 尿嘧啶则不同, 这是因为它们没有与钾离子配合 的合适构型。

### 2.8 手性化合物对映体过量的测定

基于质谱串联技术的动力学方法可用来测 定手性化合物的对映体过量值,而且可对复杂样 品进行测定,不需提纯,具有快速、高灵敏度、高 精确度等优点[35]。方法分别采用 [MI(A)  $(ref^*)_2$ -H<sup>-+</sup>或 $\lceil M^{\text{II}}(ref^*)(A)_2 - H \rceil^+$ 作为母 离子,碰撞诱导解离后,丢失一分子分析物(A) 或一分子辅助配体(ref\*)。根据不同构象的分 析物形成子离子丰度比的不同对同分异构体进 行区分和定量。李明等[36-37]已对质谱动力学方 法对手性化合物进行分析的原理进行了详细综 述,本工作只对其最近进展进行总结和评述。 Charles 等[38] 对 3 种糖的同分异构体进行同时 区别和定量; Yong-Ill Lee 等[39] 采用单比法测定 了甲状腺激素的同分异构体 3,5,3-三碘甲腺原 氨酸和三碘甲腺原氨酸;Karel Lemr 等[40] 在液 相色谱分离后采用动力学方法对苯丙氨酸等分 析物进行测定;张靖云等[41] 将动力学方法与常 压质谱技术结合,通过加速挥发游离方式对复杂 基体样品(如血液和尿液)进行直接进样和离子 化,测定了同分异构体非对称性二甲基精氨酸和 对称性二甲基精氨酸的气相酸度分别为1361.6 kJ/mol 和 1361.2 kJ/mol,并能够对同分异构体 进行区分和定量测量;Lemr 等[42] 采用电喷雾解 吸技术 (Desorption Electrospray Ionization, DESI)对血液样品中药物(如多巴、麻黄素、布洛

芬等)进行直接手性区分和定量;近期,孔祥 蕾[43] 发现了二价金属连接的三聚体的新解离途 径,对65Cu形成的三配体簇离子进行碰撞诱导 解离,簇离子丢失分析物(或辅助配体)的自由 基,而非完整分子,这种新的解离途径的手性识 别能力明显优于丢失完整分子的解离途径; Leveque 等[44] 对甘油三酯区域异构体进行了区 分和定量测定;Mohamed 等[45] 对寡糖的异构体 进行了区分和定量;Berkecz 等[46] 利用该方法对 **β-3-高氨基酸进行了手性识别。** 

#### 2.9 其他应用

Avila-Sal 等<sup>[47]</sup> 应用质谱动力学方法研究了 一系列聚酰胺树枝状分子与萘普生等非甾体消 炎药的相互作用,这对于开发新的药物载体有所 助益。

#### 3 结 语

采用串联质谱技术的动力学方法可被广泛 应用于热力学性质的检测。热力学性质的很小 差别对反应速率常数的影响也很大,因此该方法 具有较高的灵敏度,不仅可以给出热力学数据, 而且在一定条件下可以得到离子结构、立体效应 等。该方法可应用于大分子质量生物分子与金 属离子成键的研究;并且可用于多电荷阴离子、 阳离子、有机盐簇离子的研究及主-客体结合能、 大分子电离能和电子亲和能的测定。随着常压 质谱技术[48-51] 的发展,质谱动力学方法有望用 于复杂基体样品中目标物热力学性质的直接测 量以及复杂基体样品中同分异构体的区分和 定量。

### 参考文献:

- [1] STEVENSON D P. Ionization and dissociation by electronic impact. the ionization potentials and energies of formation of sec. -propyl and tert. -butyl radicals. some limitations on the method [J]. Discuss Faraday Soc, 1951, 10: 35-45.
- [2] COOKS R G, KRUGER T L. Intrinsic basicity determination using metastable ions [J]. J Am Chem Soc, 1977, 99: 1 279-1 281.
- [3] MCLUCKEY SA, CAMERON D, COOKS R G. Proton affinities from dissociations of protonbound dimers [J]. J Am Chem Soc, 1981, 103: 1 313-1 317.
- [4] CRAIG S L, ZHONG M L, CHOO B, et al. Branching ratios in activated systems [J]. J Phys

Chem A, 1997, 101(1): 19-24.

- [5] BOJESEN G, BREINDAHL T. On the proton affinity of some  $\alpha$ -amino acids and the theory of the kinetic method [J]. J Chem Soc, Perkin Trans 2, 1994, (5): 1 029-1 037.
- [6] COOKS R G, WONG P S H. Kinetic method of making thermochemical determinations: advances and applications [J]. Acc Chem Res, 1998, 31  $(7): 379-386.$
- [7] WILLIAMS T L, DENAULT J W, COOKS R G. Proton affinity of deuterated acetonitrile estimated by the kinetic method with full entropy analysis [J]. Int J Mass Spectrom, 2001, (210/211): 133-146.
- [8] HOLMES J L, AUBRY C, MAYER P M. Proton affinities of primary alkanols: an appraisal of the kinetic method [J]. J Phys Chem A, 1999, 103  $(6)$ : 705-709.
- $\left[\begin{smallmatrix} 9 \end{smallmatrix}\right]$ COOKS R G, PATRICK J S, MCLUCKEY S A. Thermochemical determinations by the kinetic method  $\lceil J \rceil$ . Mass Spectrom Rev, 1994, 13(4): 287-339.
- [10] MAJUMDAR T K, CLAIRET F, COOKS R G, et al. Epimer distinction and structural effects on gas-phase acidities of alcohols measured using the kinetic method [J]. J Am Chem Soc, 1992, 114: 2 897-2 903.
- [11] KLOTS C E. Comment on "branching ratios in activated systems" [J]. J Phys Chem A, 1997, 101: 5 378-5 378.
- [12] GRAUL S T, SCHNUTE M E, SQUIRES R R. Gas-phase acidities of carboxylic acids and alcohols from collision-induced dissociation of dimer cluster ions [J]. Int J Mass Spectrom Ion Process,  $1990, 96(2)$ ;  $181-198$ .
- [13] HAAS M J, HARRISON A G. The fragmentation of proton-bound cluster ions and the gasphase acidities of alcohols [J]. Int J Mass Spectrom Ion Process, 1993, 124: 115-124.
- [14] CHENG X H, WU Z, FENSELAU C. Collision energy dependence of proton-bound dimer dissociation: entropy effects, proton affinities, and intramolecular hydrogen-bonding in protonated peptides [J]. J Am Chem Soc, 1993, 115: 4 844-4 8 4 8.
- [15] GAL J F, HERREROS M, MARIA P C, et al. On the use of the kinetic method for the determination of proton affinities by fourier-transform ion cyclotron resonance mass spectrometry [J]. Rapid Commun Mass Spectrom, 1996, 10 (2): 242-245.
- [16] CHEN G, KASTHURIKRISHNSN N, COOKS

R G. Proton affinity of the stable free radical 2, 2, 6, 6-tetramethyl-l-piperidinyloxy measured by the kinetic method [J]. Int J Mass Spectrom Ion Process, 1995, 151: 69-75.

- $\lbrack 17 \rbrack$ CACAE F, PETRIS G DE, PEPI F, et al. Gasphase nitronium ion affinities [J]. Proc Natl Acad Sci, 1995, 92: 8 635-8 639.
- $\lceil 18 \rceil$ TAN J P, REN J H. Determination of the gasphase acidities of cysteine-polyalanine peptides using the extended kinetic method [J]. J Am Soc Mass Spectrom, 2007, 18(2): 188-194.
- ANDRIOLE E J, COLYER K E, CORNELL E,  $\lceil 19 \rceil$ et al. Proton affinity of canavanine and canaline, oxyanalogues of arginine and ornithine, from the extended kinetic method [J]. J Phys Chem, 2006, 110(40): 11 501-11 508.
- $\lceil 20 \rceil$ WIND J J, PAPP L, HAPPEL M, et al. Proton affinity of beta-oxalylaminoalanine (BOAA): Incorporation of direct entropy correction into the single-reference kinetic method [J]. J Am Soc Mass Spectrom, 2005, 16(7): 1 151-1 161.
- $\lceil 22 \rceil$ 陈 晶,陈 益,赵玉芬,等. 电喷雾质谱动力 学方法测定磷酰化丙丙二肽的气相质子亲和能 [J]. 高等学校化学学报, 2003, 24(3): 459-461.
- $\lceil 23 \rceil$ ZHENG X, COOKS R G. Thermochemical determinations by the kinetic method with direct entropy correction [J]. J Phys Chem A, 2002, 106: 9 939-9 946.
- $\lceil 24 \rceil$ TAN J P, REN J H. Determination of the gasphase acidities of cysteine-polyalanine peptides using the extended kinetic method [J]. J Am Soc Mass Spectrom, 2007, 18(2): 188-194.
- $\lceil 25 \rceil$ WONG P S H, MA S, COOKS R G. Ionization energy determination by the kinetic method  $\lceil J \rceil$ . Anal Chem, 1996, 68: 4 254-4 256.
- $\lceil 26 \rceil$ DENAULT J, CHEN G, COOKS R G. Estimation of ionization energies of substituted anilines by the kinetic method [J]. Int J Mass Spectrom Ion Process, 1998,  $175(1/2)$ : 205-213.
- [27] DENAULT J, CHEN G, COOKS R G. Electron affinity of 1,3,5,7-cyclooctatetraene determined by the kinetic method [J]. J Am Soc Mass Spectrom, 1998, 9: 1 141-1 145.
- $\lceil 28 \rceil$ LARDIN, H A, SQUIRES R R, WENTHOLD P G. Determination of the electron affinities of alpha- and beta-naphthyl radicals using the kinetic method with full entropy analysis. The C-H bond dissociation energies of naphthalene [J]. J Mass Spectrom, 2001, 36(6): 607-615.
- $\lceil 29 \rceil$ KALTASHOV I A, FENSELAU C. Thermochemistry of multiply charged melittin in the gas phase determined by the modified kinetic method

[J]. Rapid Commun Mass Spectrom, 1996, 10: 857-861.

- [30] WU L, DENAULT J W, COOKS R G. Alkali halide cluster dissociation examined by the kinetic method: heterolytic bond dissociation energies, effective temperatures and entropic effects [J]. J Am Soc Mass Spectrom, 2002, 13: 1 388-1 395.
- [31] NEMIROVSKIY O V, RAMANATHAN R, GR-OSS M L. Investigation of calcium-induced, noncovalent association of calmodulin with melittin by electrospray ionization mass spectrometry [J]. J Am Soc Mass Spectrom, 1997, 8(8): 809-812.
- [32] NEMIROVSKIY O V, GROSS M L. Intrinsic  $Ca^{2+}$  affinities of peptides: application of the kinetic method to analogs of calcium-binding site III of rabbit skeletal troponin C [J]. J Am Soc Mass Spectrom, 2000, 11(9): 770-779.
- [33] CERDA B A, WESDEMIOTIS C. The relative co $pper(i)$  ion affinities of amino acids in the gas phase  $\lceil J \rceil$ . J Am Chem Soc, 1995, 117 (38): 9 734-9 739.
- [34] CERDA B A, WESDEMIOTIS C.  $Li^+$ , Na<sup>+</sup>, and K<sup>+</sup> binding to the DNA and RNA nucleobases. bond energies and attachment sites from the dissociation of metal ion-bound heterodimers [J]. J Am Chem Soc, 1996, 118(47): 11 884-11 892.
- [35] TAO W A, COOKS R G. Chiral analysis by mass spectrometry  $\lceil J \rceil$ . Anal Chem, 2003, 75: 25A-31A.
- [36] 李 明, 刘淑莹, 金钦汉, 等. 质谱动力学方法 在手性分析中的应用「J7. 化学进展, 2006, 18  $(10): 1369-1374.$
- [37] 于 擎, 曹 洁. 质谱动力学方法在手性识别及 对映体过量值方面的原理及应用「J7. 质谱学 报, 2009, 30(3): 179-190.
- [38] FOUQUET T, CHARLES L. Distinction and quantitation of sugar isomers in ternary mixtures using the kinetic method [J]. J Am Soc Mass spectrom, 2010, 21(1): 60-67.
- [39] KUMAR A P, JIN H, LEE Y I, et al. Isomeric discrimination and quantification of thyroid hormones, t3 and rt3, by the single ratio kinetic method using electrospray ionization mass spectrometry [J]. J Am Soc Mass Spectrom, 2010,  $21:14-22.$
- [40] LEMR K, RANC V, FRYCAK P, et al. Chiral analysis by mass spectrometry using the kinetic method in flow systems [J]. J Mass Spectrom,  $2006, 41(4), 499-506.$
- [41] 张净云. 以动力学法和加速挥发方式快速侦测样 品中的特定成分[D]. 国立高雄大学硕士论 文,2010.
- RAC V, HAVLÍČEK V, LEMR K, et al. Nano- $\lceil 42 \rceil$ desorption electrospray and kinetic method in chiral analysis of drugs in whole human blood samples [J]. Eur J Mass Spectrom, 2008, 14  $(6); 411-417.$
- KONG X. Chiral differentiation of amino acids by  $\left[43\right]$ the kinetic method by fourier transform ion cyclotron resonance mass spectrometry via a different dissociation pathway [J]. Rapid Commun Mass Spectrom, 2012, 26: 870-873.
- [44] LEVEQUE N L, ACHEAMPONG A, HERON S, et al. Determination of triacylglycerol regioisomers using electrospray ionization-quadrupole ion trap mass spectrometry with a kinetic method [J]. Anal Chim Acta, 2012, 722: 80-86.
- $[45]$ MOHAMED M, THIERRY F, LAURENCE C. Isomeric distinction of small oligosaccharides: a bottom-up approach using the kinetic method [J]. J Am Soc Mass Spectrom,  $2011$ ,  $22(7)$ . 1 252-1 259.
- $[46]$ BERKECZ R, HYYRYLAINEN A R M, FU-LOP F, et al. Chiral discrimination of beta-3-homo-amino acids using the kinetic method  $\lceil J \rceil$ . J Mass spetrom, 2010, 45(11): 1 312-1 319.
- [47] AVILA-SALAS F, SANDOVAL C, CABALLE-RO J, et al. Study of interaction energies between the pamam dendrimer and nonsteroidal anti-inflammatory drug using a distributed computational strategy and experimental analysis by ESI-MS/MS [J]. J Phys Chem B, 2012, 116 (7): 2 031-2 039.
- [48] 李 明, 姜 杰, 李红梅, 等. 电喷雾萃取电离 技术在蛋白质分析中的应用及展望 [J]. 生物化 学与生物物理进展, 2012, 39(2): 194-198.
- [49] CHEN H W, HU B, ZHANG X. Fundamental principles and practical applications of ambient ionization mass spectrometry for direct analysis of complex samples [J]. Chinese J Anal Chem, 2010, 38(8):1 069-1 088.
- VENTER A, NEFLIU M, COOKS R G. Ambi- $[50]$ ent desorption ionization mass spectrometry [J]. Trend Anal Chem, 2008, 27(4): 284-290.
- $\lceil 51 \rceil$ HUANG M Z, CHENG S C, SHIEA J, et al. Ambient ionization mass spectrometry: a tutorial [J]. Anal Chim Acta, 2011, 702(1): 1-15.